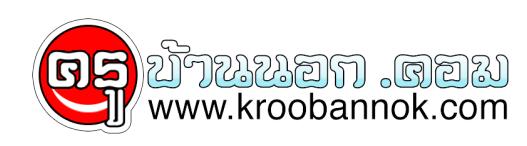

## **คำเตือน!!!!!!!เว็บอันตราย!!!!!!!!ที่คุณต้องรู้...**

นำเสนอเมื่อ : 21 เม.ย. 2552

## **!!!!!!!!!เว็บอันตราย!!!!!!!!!!!**

**รวมเว็บอันตรายนะครับบางเว็บก็ไม่โดนไวรัสน่ะครับเเต ่ส่วนใหญ่เว็บหา crack / serial Trojan จะเยอะนะครับเเล้ว anti-virus ตัวไหนก็ตรวจเจอไม่ได้ด้วย**

 **-www.astalavista.box.sk << เข้าไปเเล้วต้อง format เครื่องใหม่เลย**

 **-www.crack.ms << เหมือนกัน**

 **-www.cracksearchengine.net**

 **-www.cracks.am**

 **-www.crackfound.com**

 **-www.serialsite.com**

 **-www.crackz.ws**

 **-www.serialcrackz.com**

 **-www.crackteam.ws**

 **-www.zor.org**

 **-www.mscracks.com**

 **-www.anycracks.com << อันตรายโคดๆ**

 **-www.crackspider.net**

 **-www.siamcrack.com**

 **-www.serialz.to**

 **-www.serials.ws**

 **-www.seriall.com << อันตรายที่สุดเท่าที่เคยเจอมา**

 **-www.keygen.us**

 **-www.theserials.com**

 **-www.crack-cd.com**

 **-www.crack.cd**

 **-www.grep.ws**

 **-www.asta-killer.com**

 **-www.powerddl.com**

 **-www.d-cracks-serials.com**

 **-www.crackspider.us**

 **-www.download-crack-serial.com**

 **-www.satanwarez.com**

 **-www.Atom-Soft.com << เว็บโดนเเบนไปเเล้วครับเนื่องจากคนไทยไปปล่อยไวรัส " data.exe "**

 **-www.oday-warez.com**

 **-www.hackzone.us**

 **-www.netvouz.com**

 **-www.keygencrack.com**

 **-www.crackserver.com**

 **-www.cracks.thebugs.ws << อันตรายมาก**

 **-www.download5000.com**

 **-www.freeserials.com << 14 Pop Up อ่ะ - -"**

 **-www.hackpr.net**

 **-www.clean-cracks.com**

 **-www.bestcracks.net ไม่เคยลองเข้า**

 **-www.superserials.com**

 **-www.keygen.ru**

 **-www.customize.ru**

 **-www.sh3bwah.com << 10 Pop Up**

 **-www.crackportal.com**

 **-www.crackserial.net**

 **-www.phazeddl.com**

 **-www.serialdevil.com**

**พวกนี้จะเรียกกันว่า Trojan Downloader Website คือเว็บโหลดไวรัสเข้ามาในเครื่องเราทันทีโดยเราไม่ได ้สั่ง**

## **อาการโดยประมาณ**

**1.โดน Blue Screen of death โดยไม่ทราบสาเหตุ**

**2.เป็น Trojan ที่ดูธรรมดาๆเเต่ไม่ธรรมดาจริงๆ**

**3.นามสกุลไฟล์ส่วนใหญ่จะเป็น .msi .tmp .dll .com .ini .sys 80 % ไม่ใช่ .exe นะครับ**

> **4.ลบไฟล์ boot.ini ทำให้บูตไม่ขึ้น 5.สั่ง cpu run 100% 6.ไฟล์ trojan เเบบนี้จะหายากมาก 7.เเค่เข้าเว็บก็โดนเเล้ว 8. browser อะไรก็เอาไม่อยู่ 9.download ไวรัส , spyware , adware , trojan**

**10.ไม่สามารถลบ trojan นี้ได้ทุกๆกรณี 11.ปิดการทำงาน safe mode ( บางตัว ) 12.ทำให้ hdd เกิด bad sector 13.ทำการ format เครื่องเอง**

**จบข่าว**